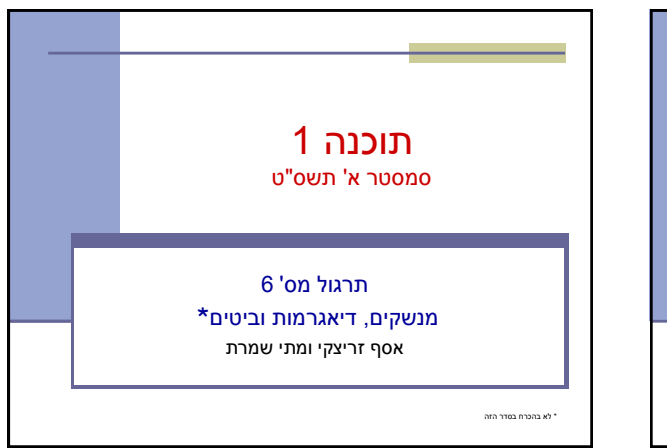

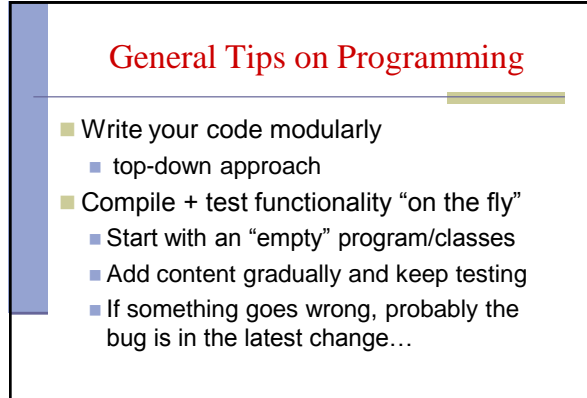

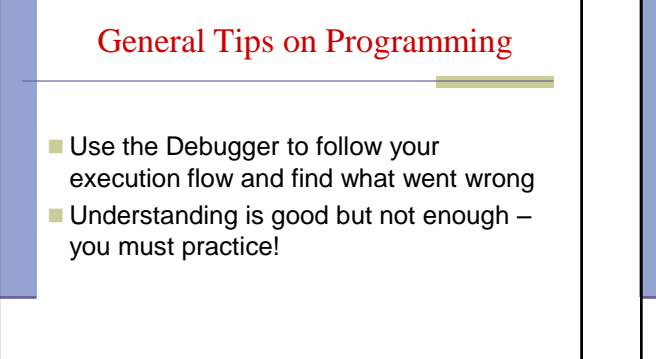

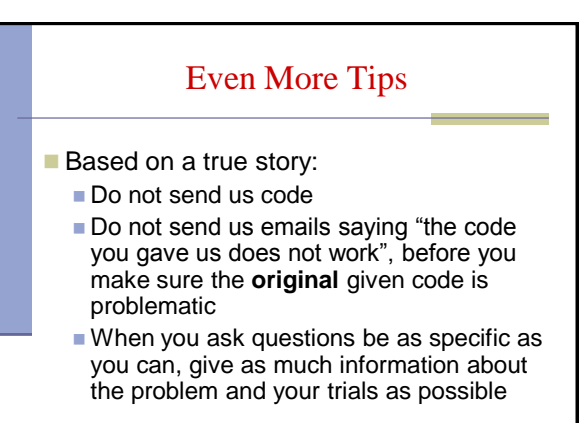

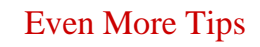

- Late submissions / appeals on homework grades?
- **Please contact the graders** 
	- [shayho@gmail.com](mailto:shayho@gmail.com)
	- [odedelba@post.tau.ac.il](mailto:odedelba@post.tau.ac.il)

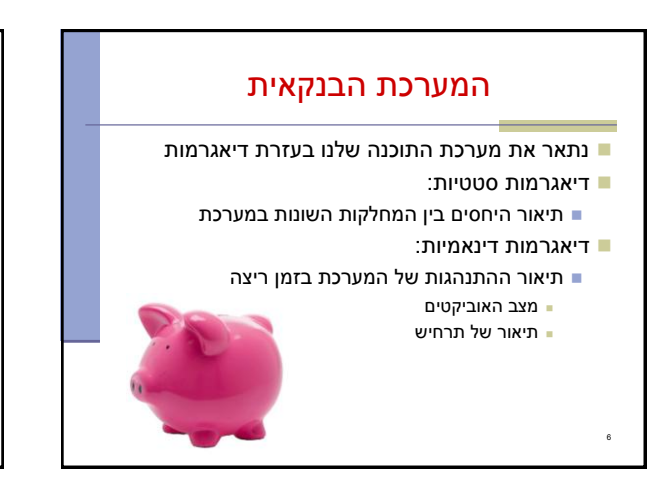

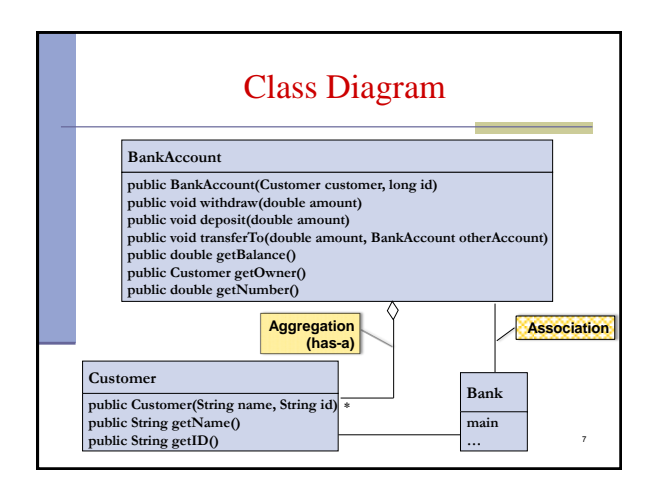

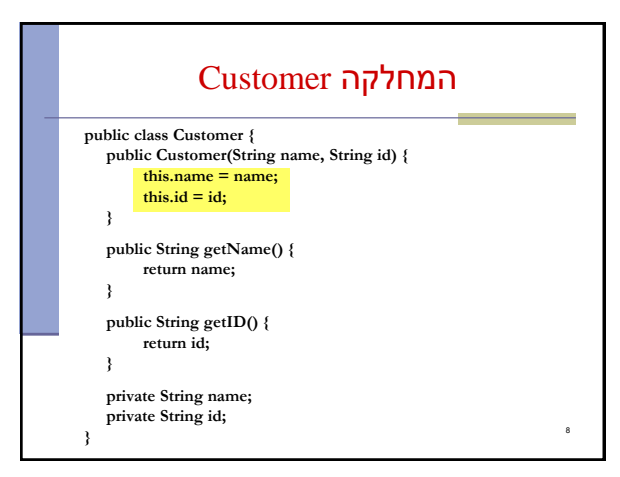

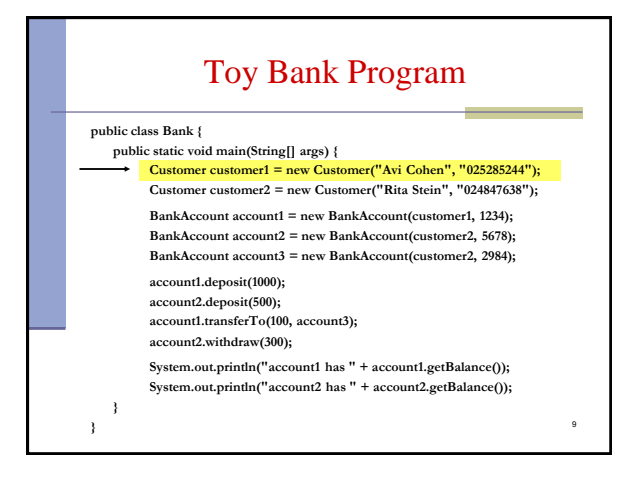

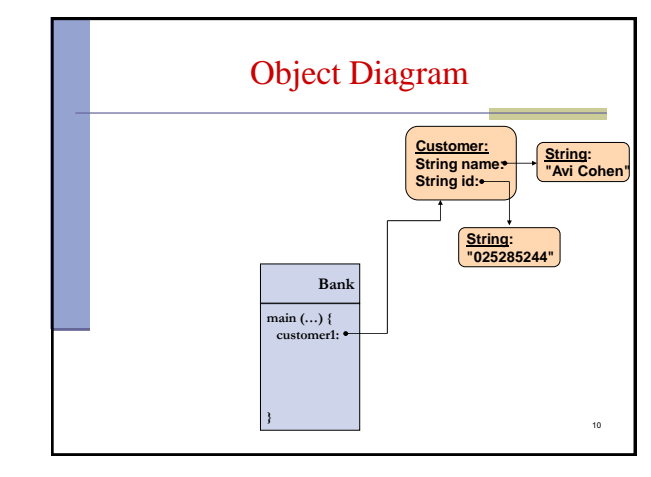

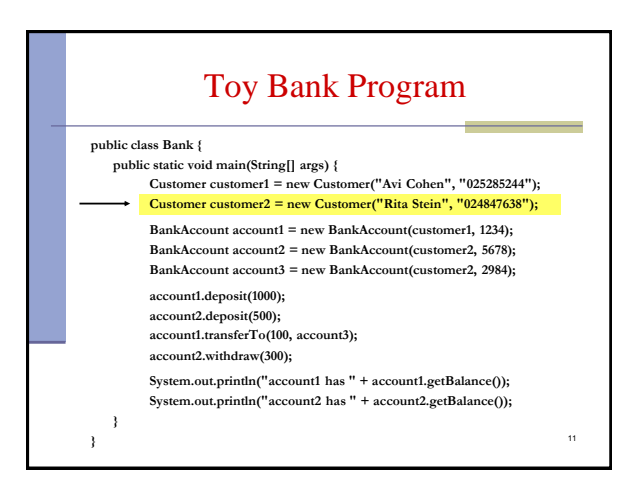

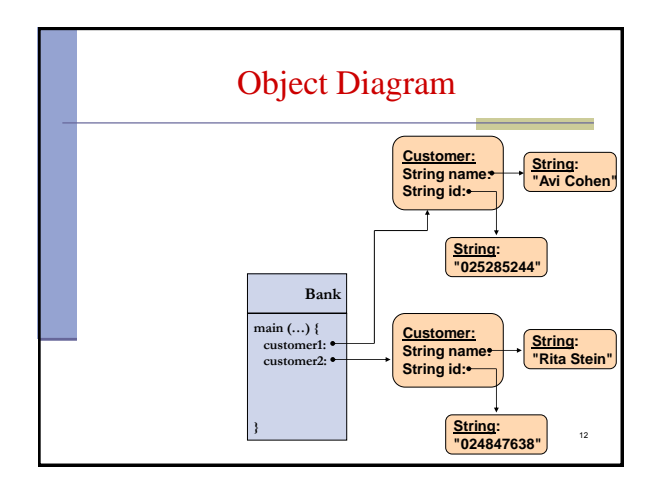

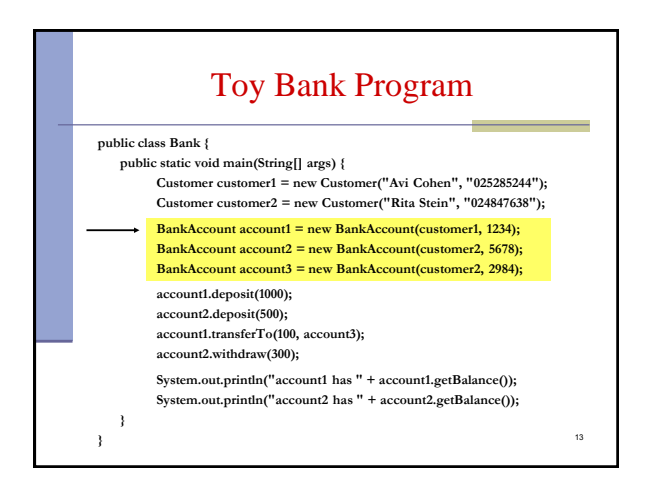

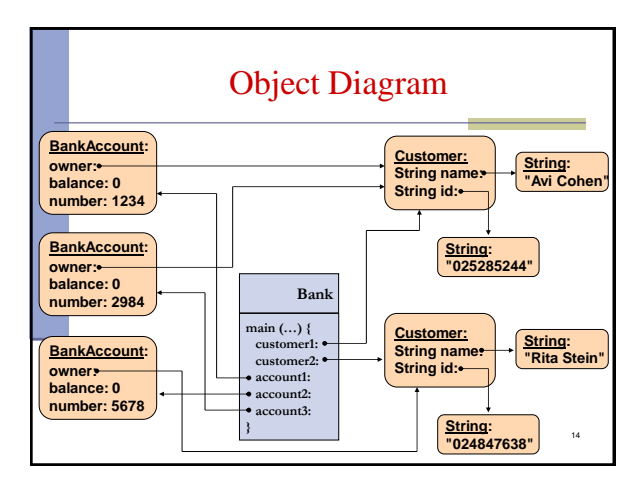

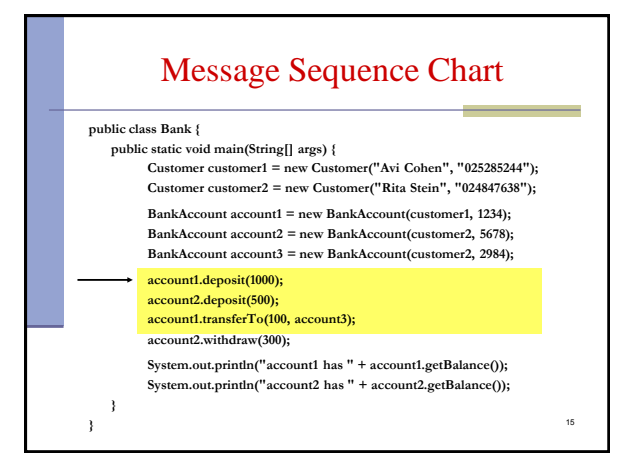

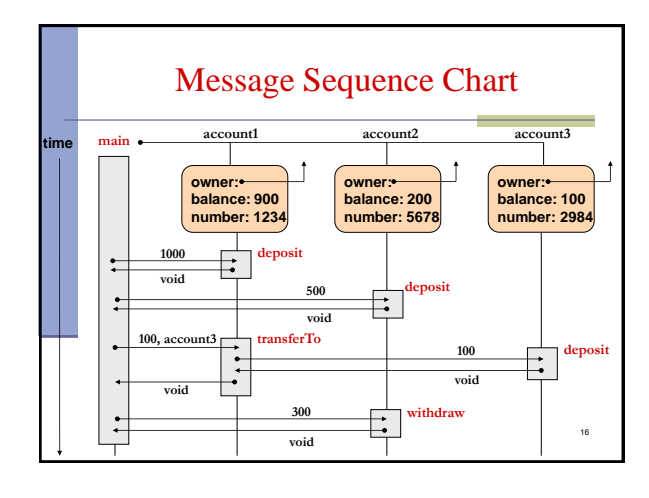

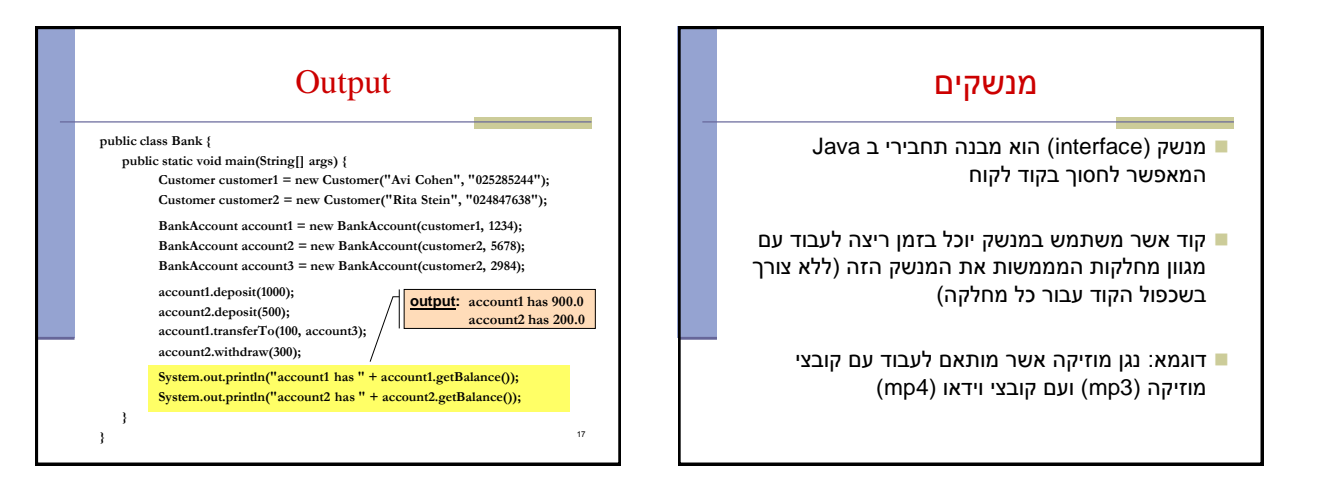

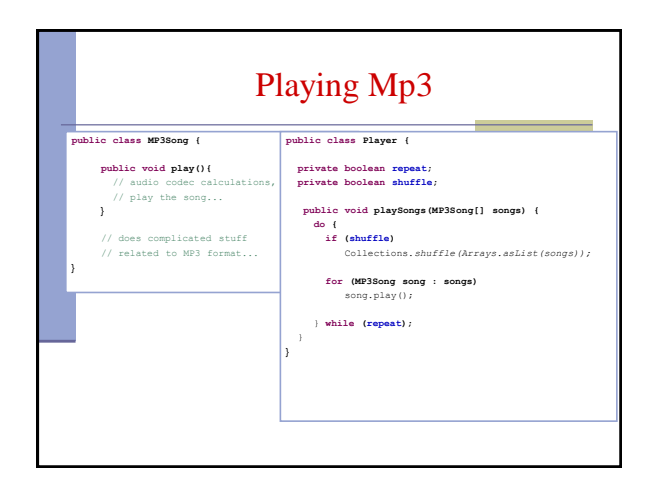

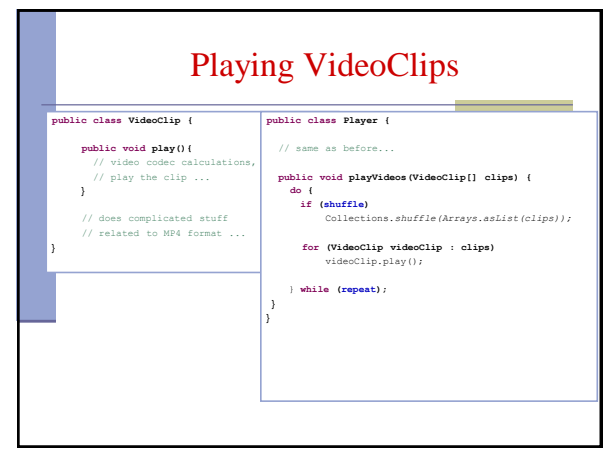

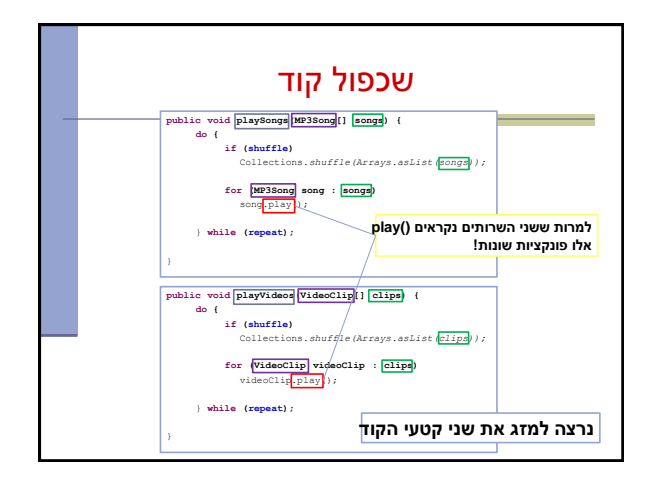

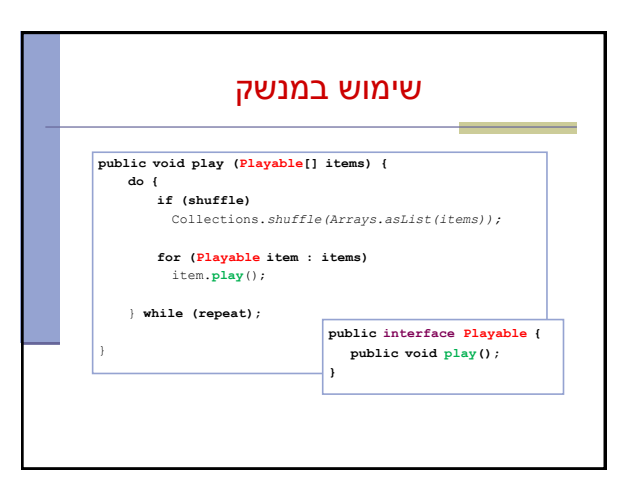

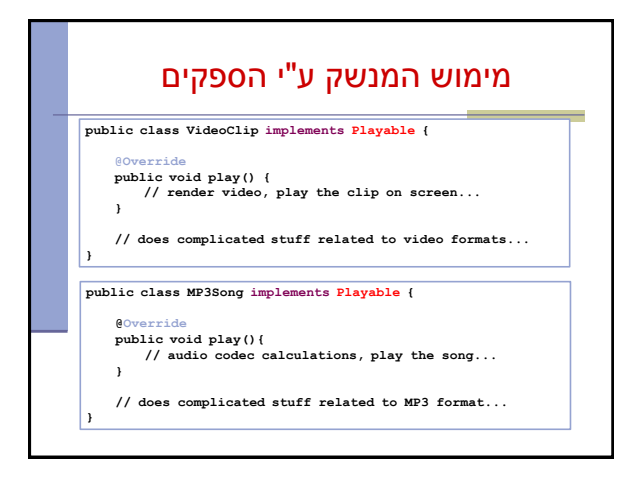

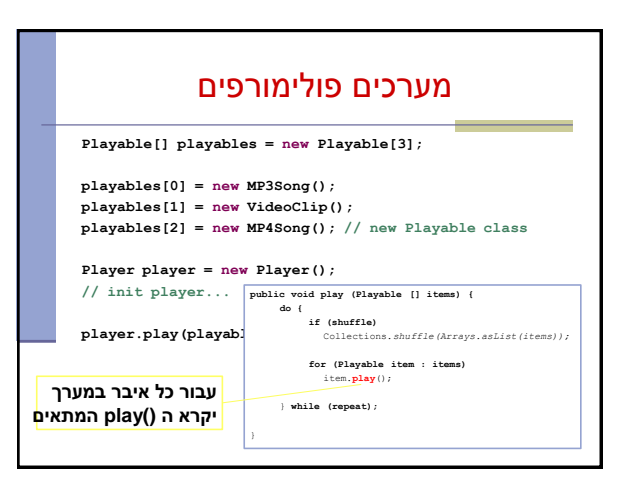

## פעולות על סיביות - דוגמאות ביטים 32 int מה נקבל מ **3 & i**? שני הביטים הימניים של i ומה נקבל מ **0xF0 & i**? 26 **ייצוג בינארי 3 00000000000000000000000000000011 ~3 11111111111111111111111111111100 -3 11111111111111111111111111111101 3 << 2 00000000000000000000000000001100 -3 >> 1 11111111111111111111111111111110 -3 >>> 1 01111111111111111111111111111110**

## פעולות על סיביות

## אופרטורים לביצוע פעולות על ביטים

25

)int, short, byte, char( איטנגרליים טיפוסים על רק

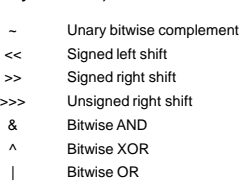